Manually Uninstall [Filemaker](http://doc.manualget.ru/goto.php?q=Manually Uninstall Filemaker Server 12) Server 12 [>>>CLICK](http://doc.manualget.ru/goto.php?q=Manually Uninstall Filemaker Server 12) HERE<<<

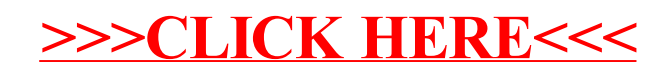